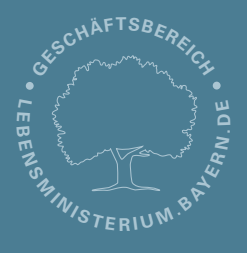

Bavarian Environment Agency

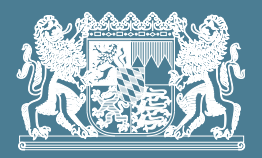

## **MAPPING DATA AND INFORMATION SYSTEMS**

Mathias Boedecker

## **Automated Production of Geoscientific Map Series at the Bavarian Environment Agency**

Within the project "Information Offensive Shallow Geothermal Energy" which is carried out at the Bavarian Environment Agency (LfU) since early 2008 a huge amount of geoscientific data is collected. One objective of this project is to provide PDF maps to public and experts showing the aspects of the collected geoscientific data.To reach this goal as soon as possible the map production system (ArcGIS 10) was extended with a set of tools to configure and export map sheet line - oriented map series. This poster presentation shows briefly the workflow and the main tools of the so-called "map generator" considering the realisation of the map series "General Soil Map of Bavaria, 1:25.000 (UEBK25)".

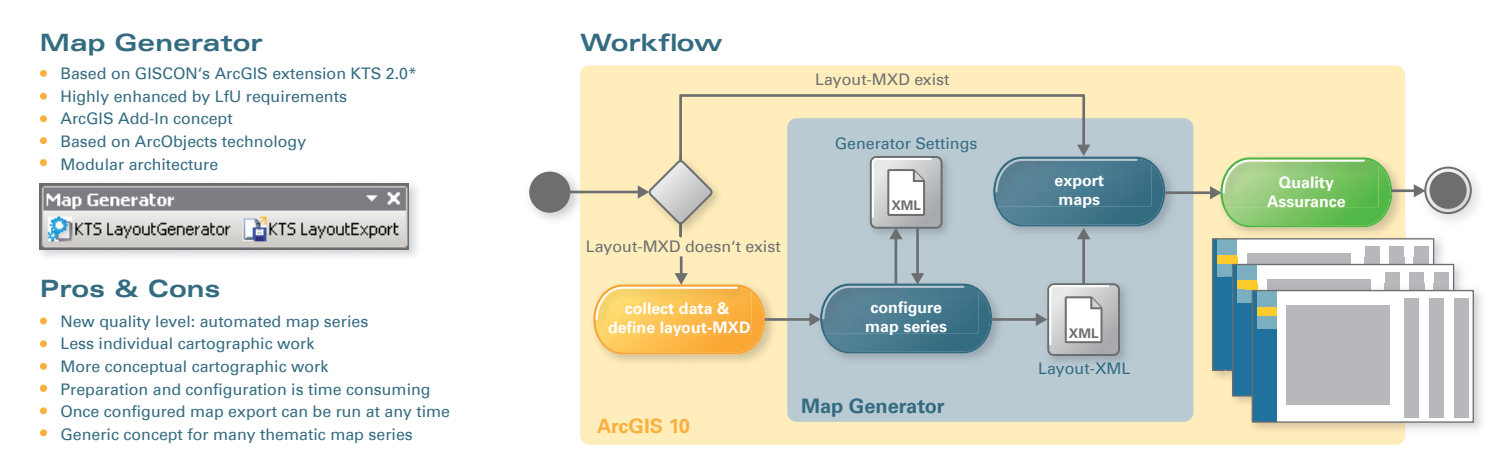

## **The General Soil Map of Bavaria, 1:25.000 - Three Steps to an Automated Map Series**

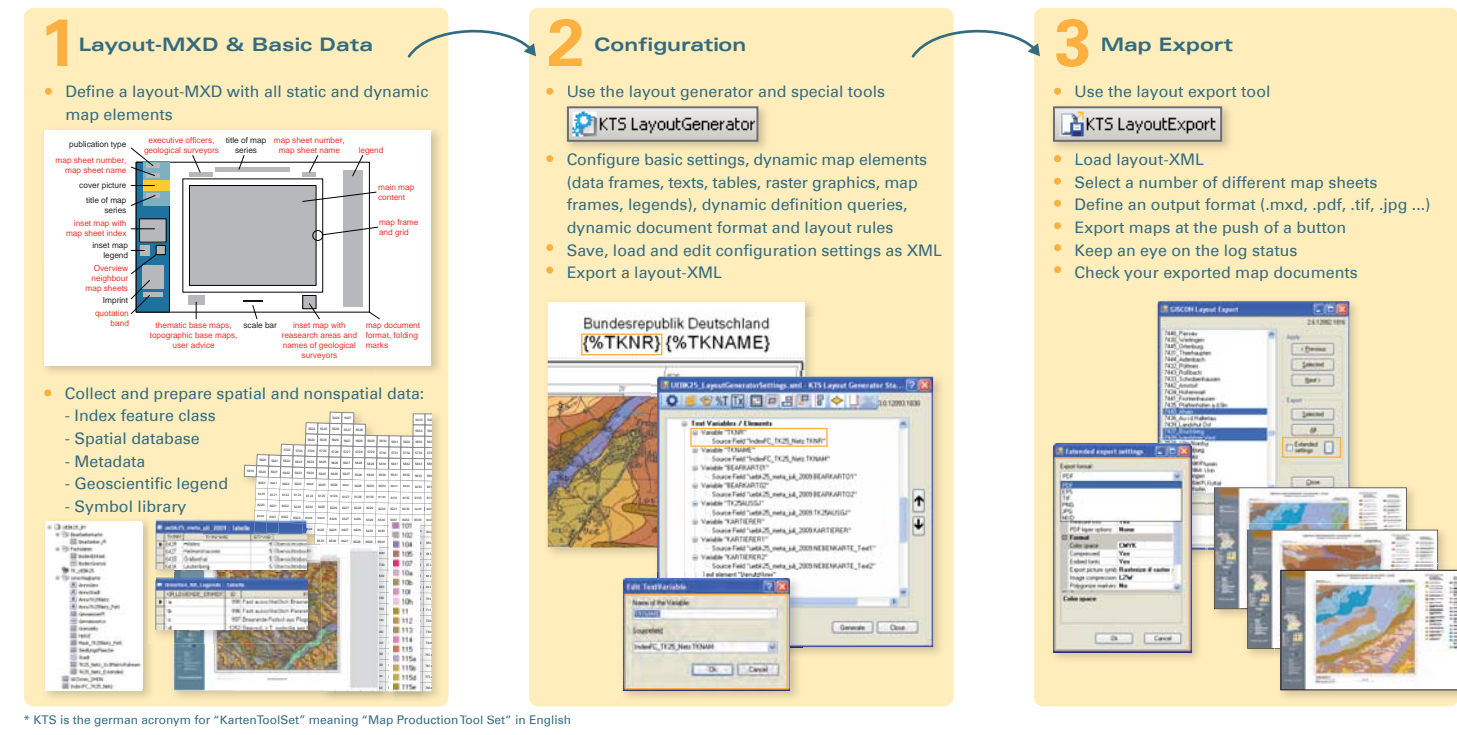